3 .ツールバー

 $3-1.$ 

 $3-1-1.$ 

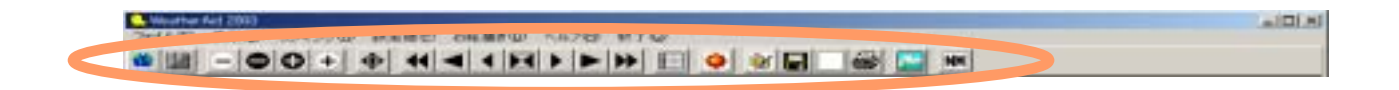

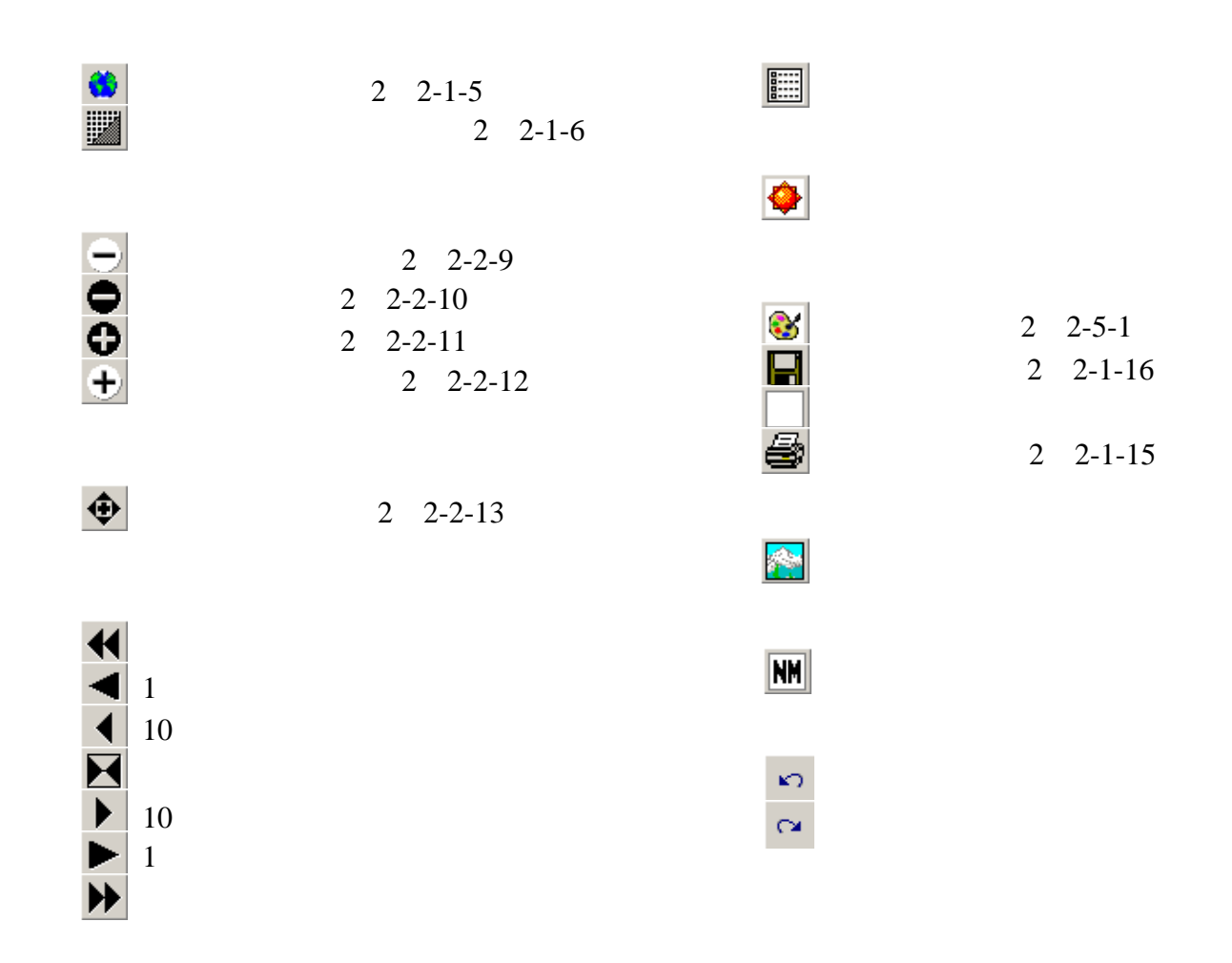

## $\frac{1}{2}$

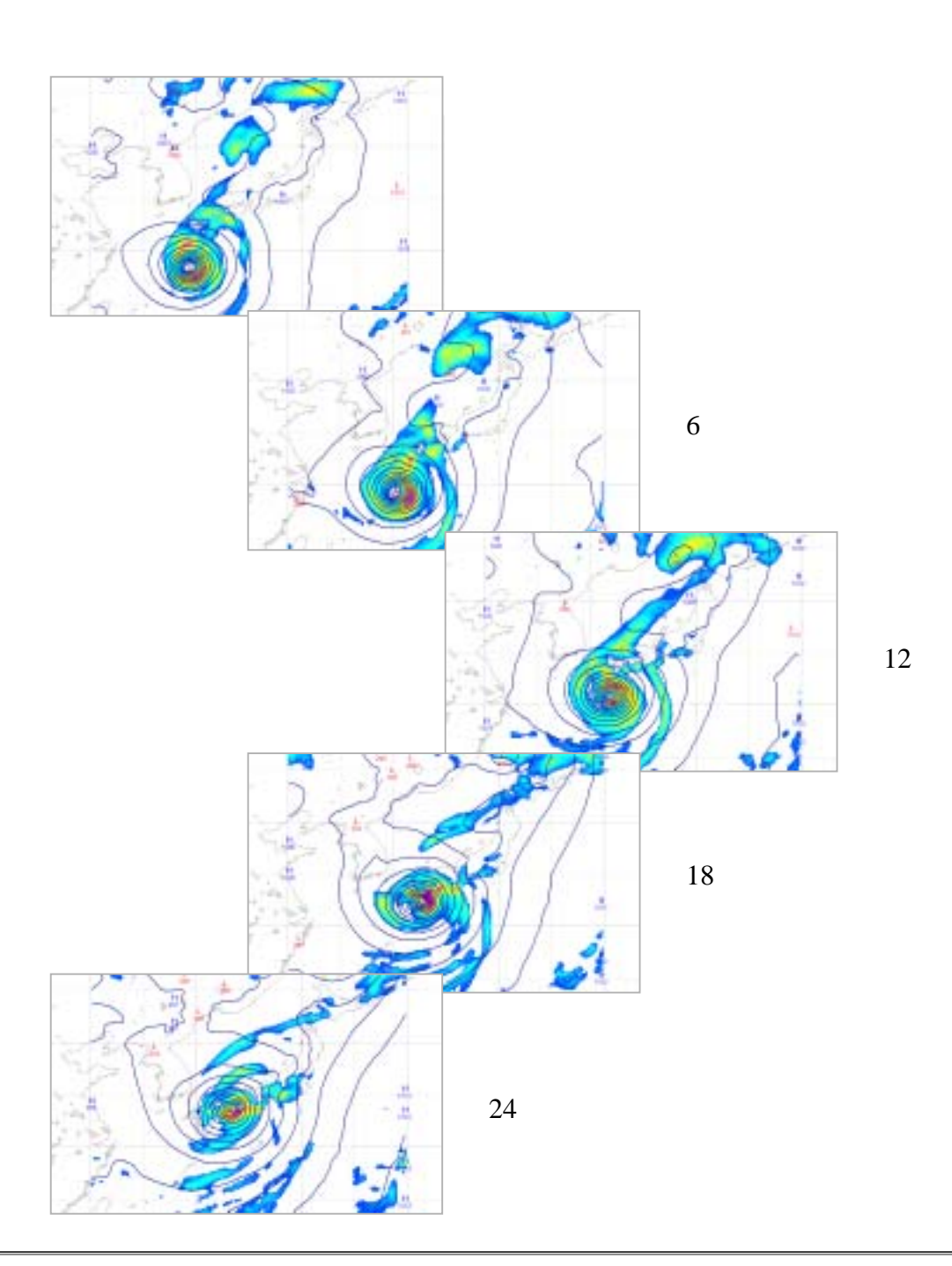

疆

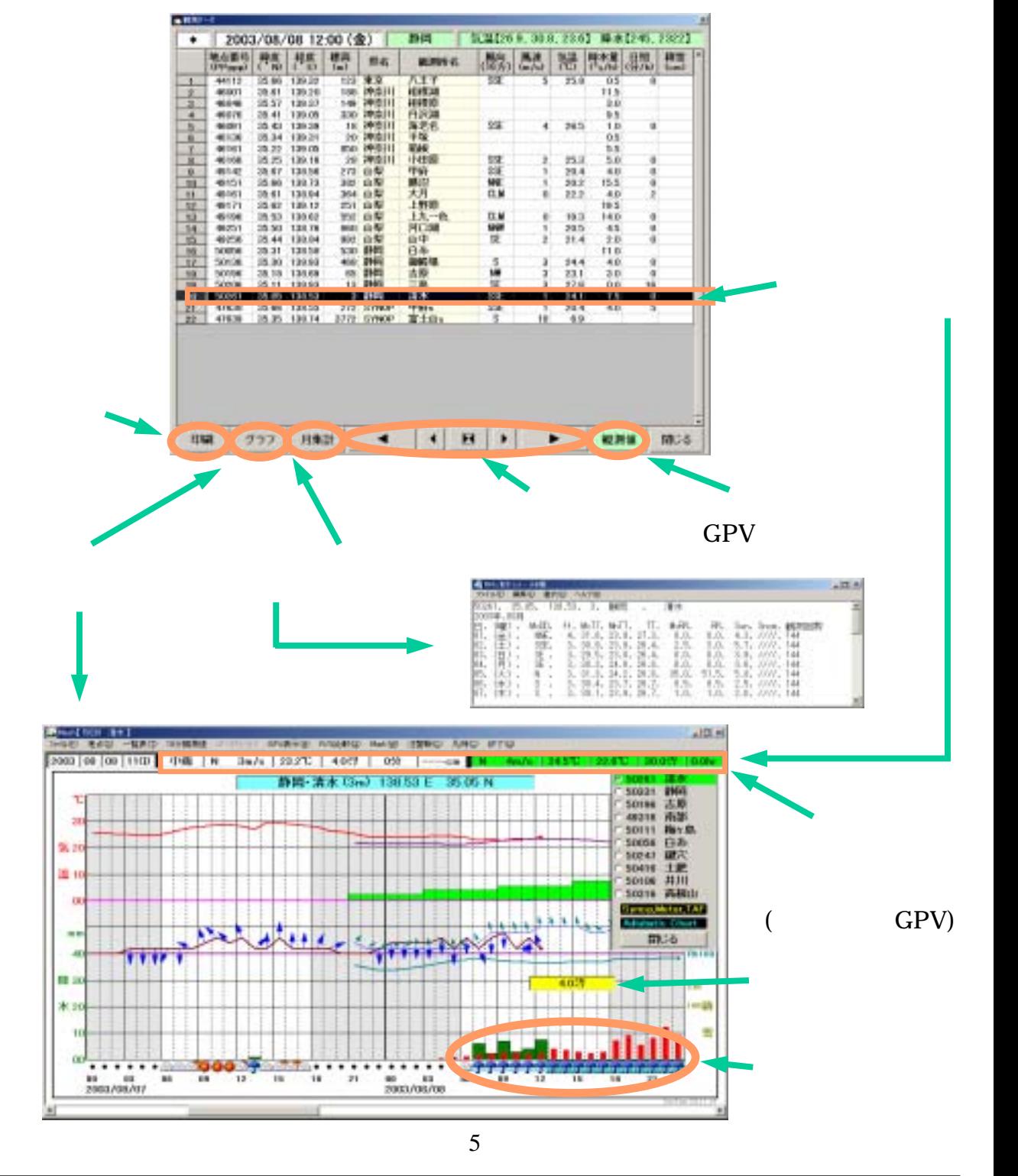

 $\ddot{\bullet}$ 

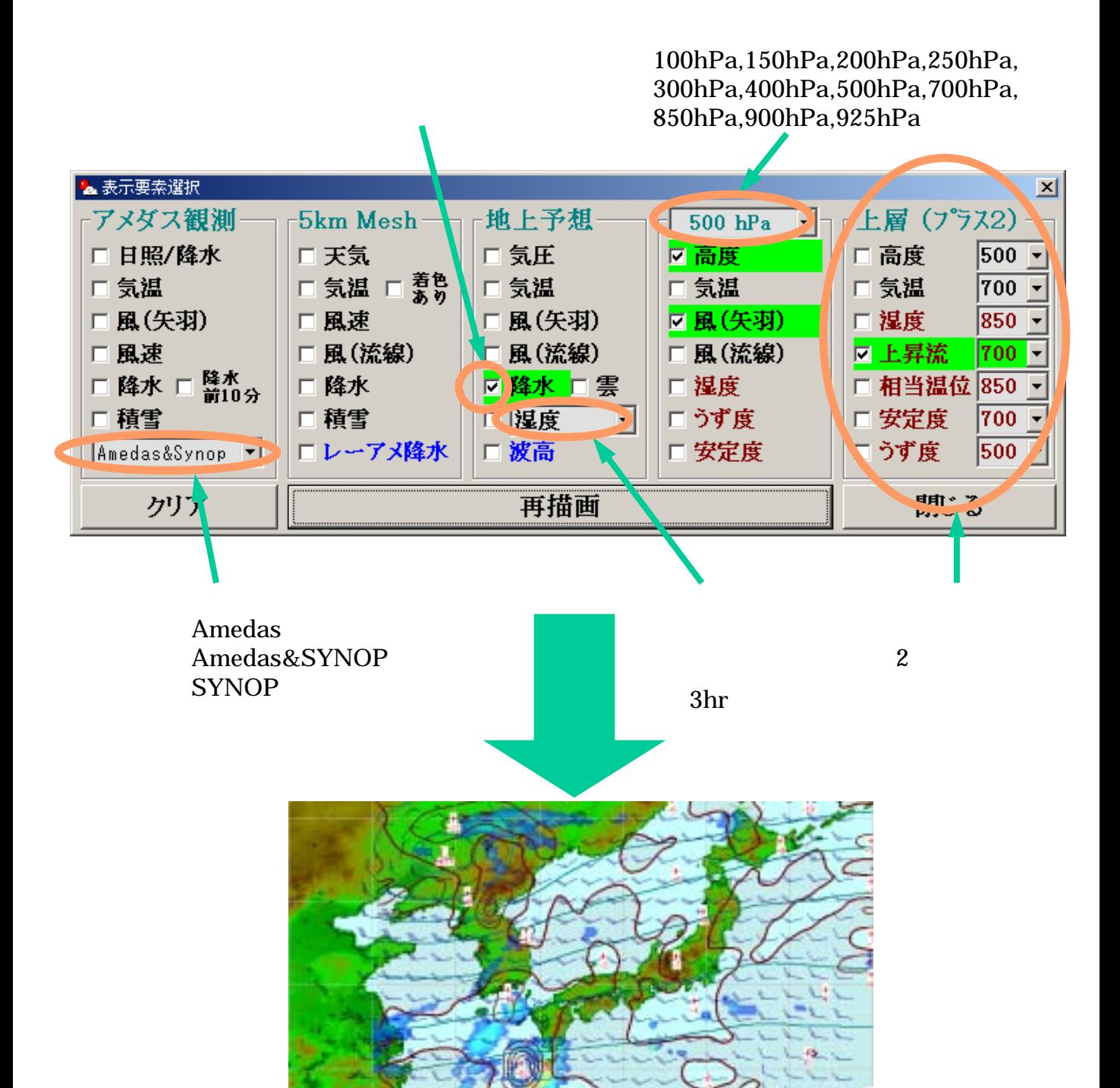

 $3-1-5.$ 

1

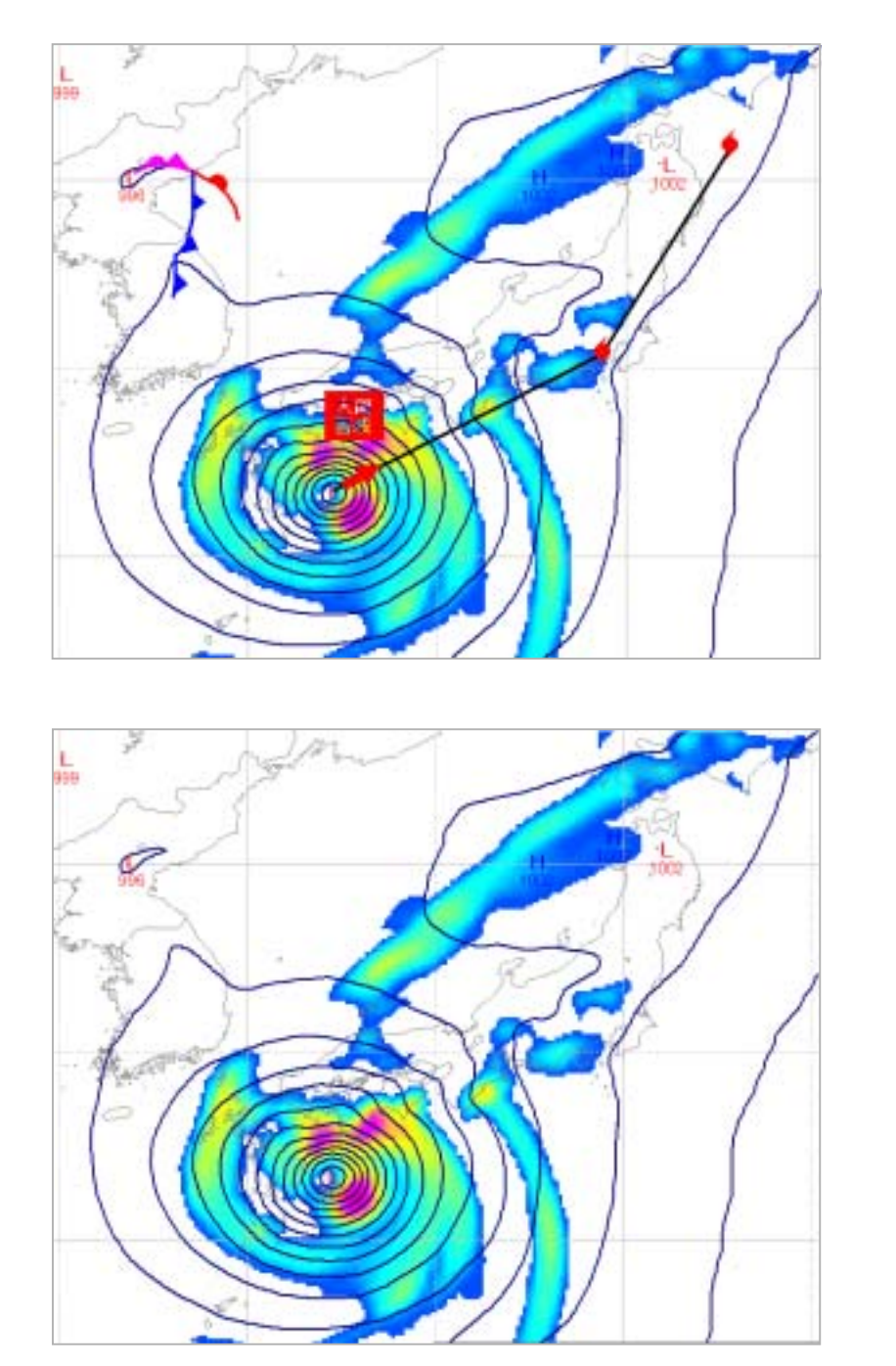

傘

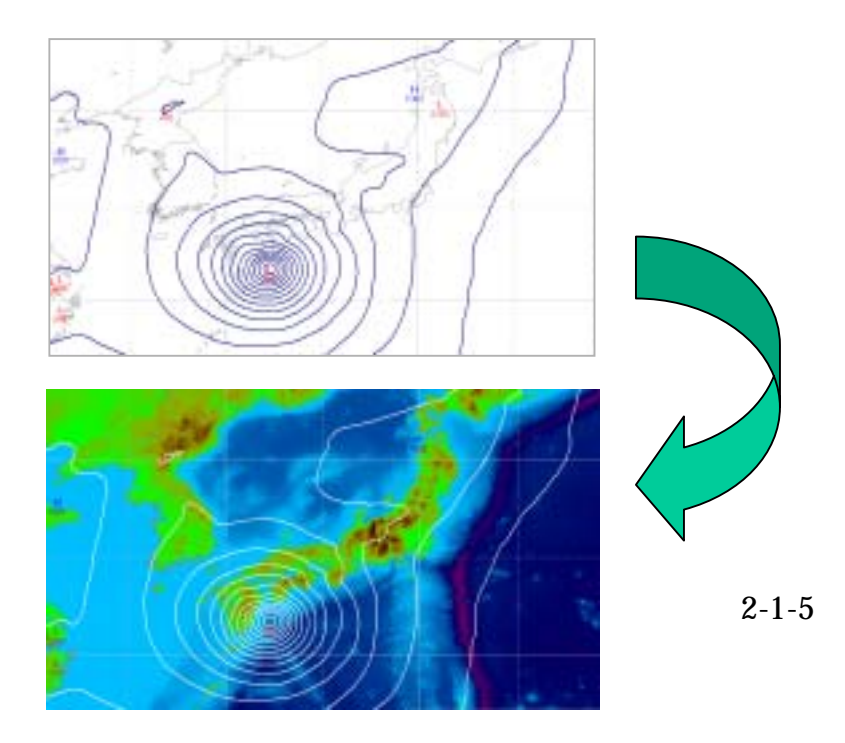

 $\boxed{\text{NIM}}$  $3 - 1 - 7$ .

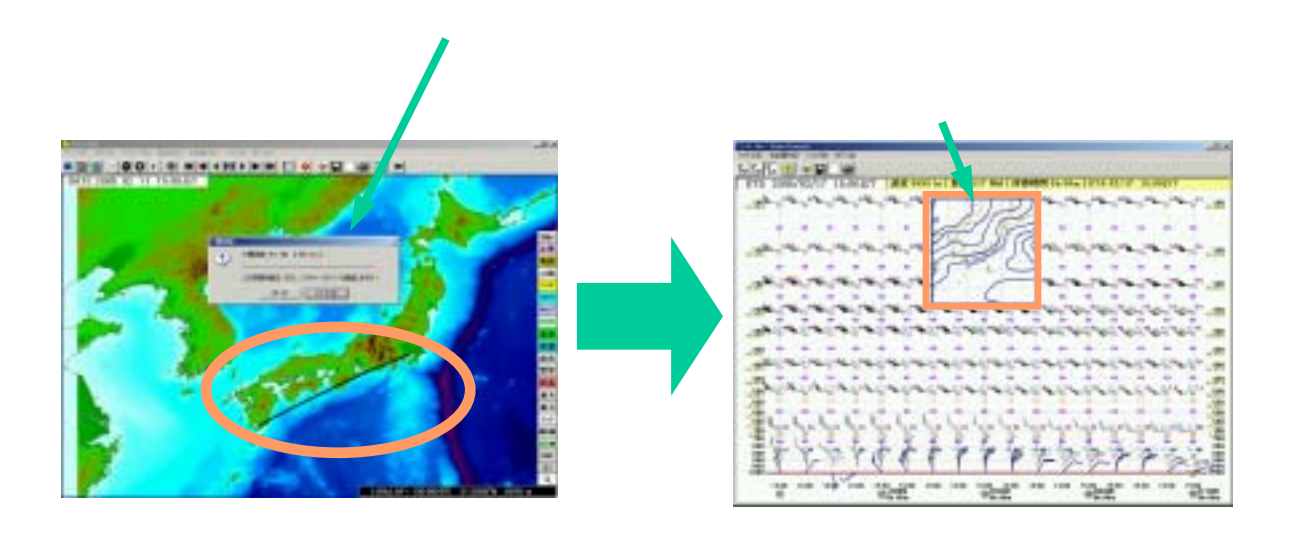

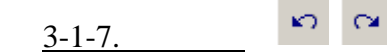

 $4.8(3)$ 18.2.6

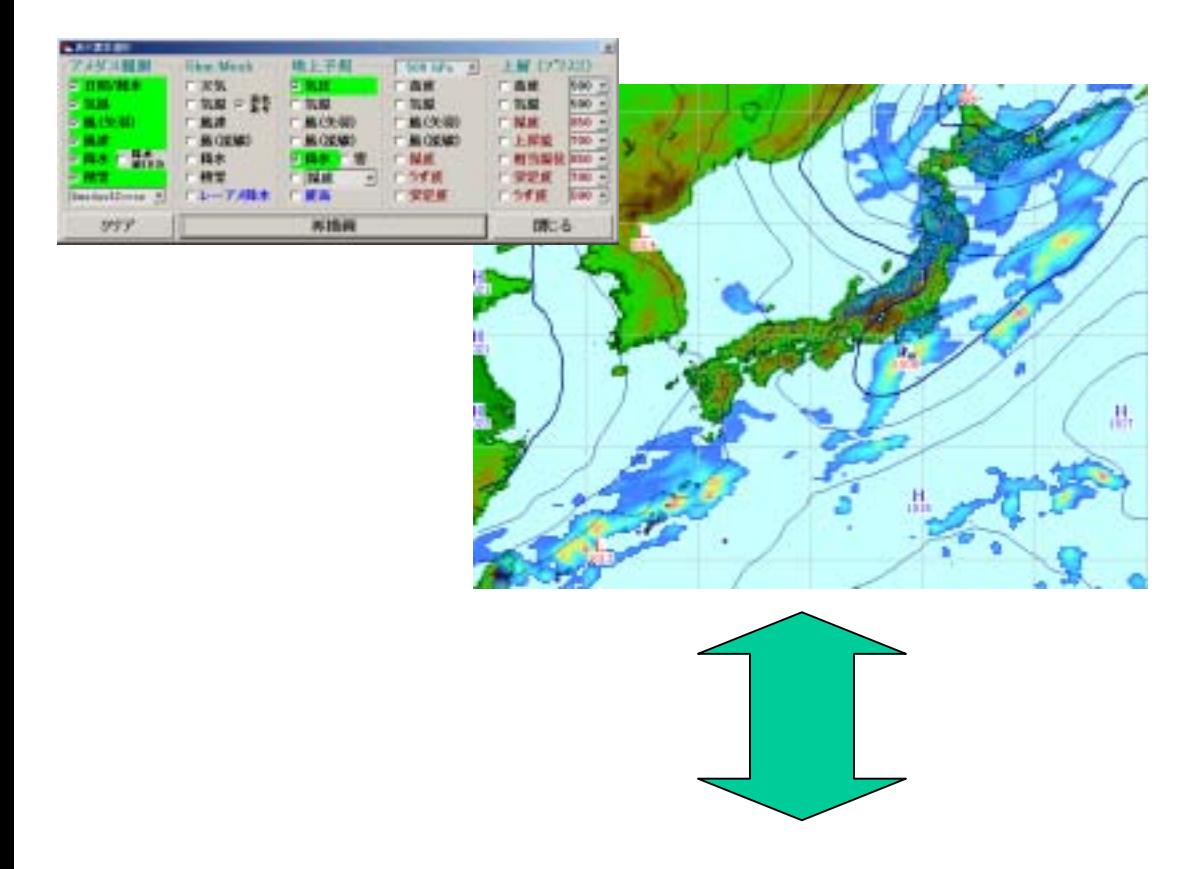

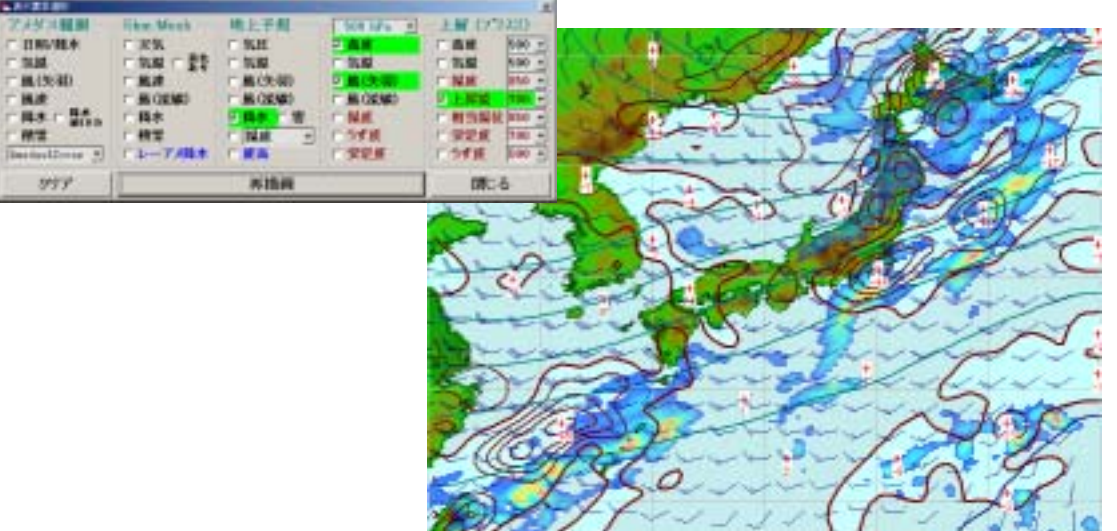